# Scientific Writing: An Intellectual Journey

# Course Mechanics

# Marilee P. Ogren PhD

### **Office hours**: During Class time on off-weeks and by appointment

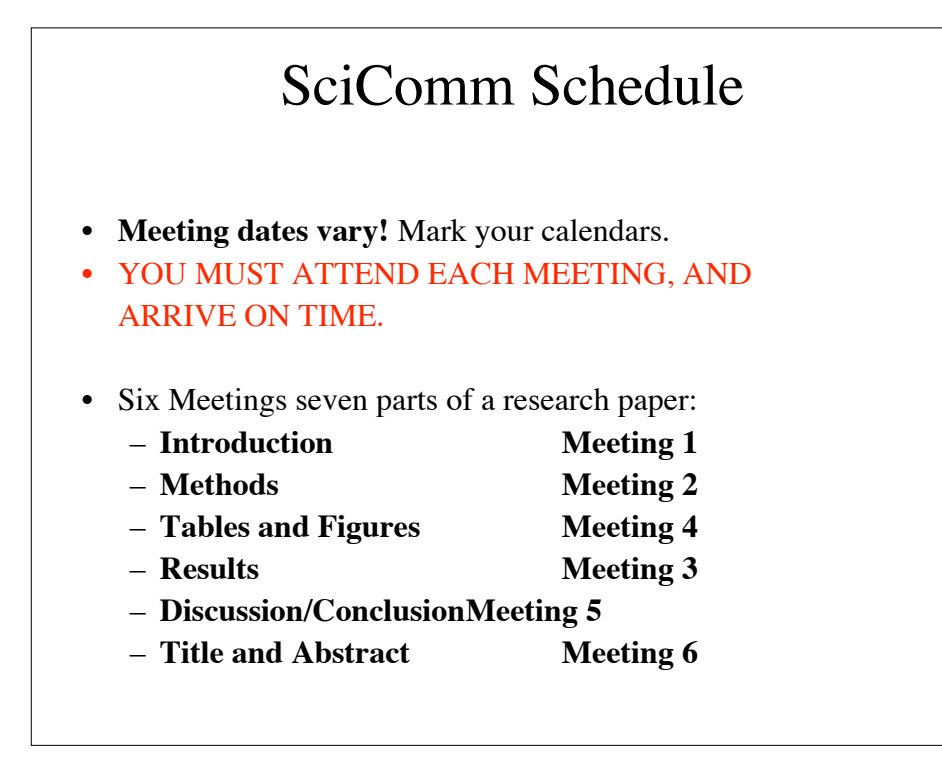

# What are Off-Weeks?

- Off-weeks are weeks when SciCom does NOT meet.
- **Each new section of your long-term project is due during class time on the off-week**.
	- 1. Bring a **hard copy** of each new section to my office and
	- 2. Send an **electronic copy** to a peer assigned by me.
- **Feedback** from me and from your peers is due at the very **next class meeting (on-week).**

### Class Methods

- **In-class exercises** 
	- Brief oral presentations
	- Brief writing exercises
	- **Out-of-class exercises**
	- Writing exercises that put biweekly course content to work
	- Peer feedback
- **Long-term projects** 
	- One of six choices
	- Produced in increments corresponding to the topic of each meeting and subject to revision.

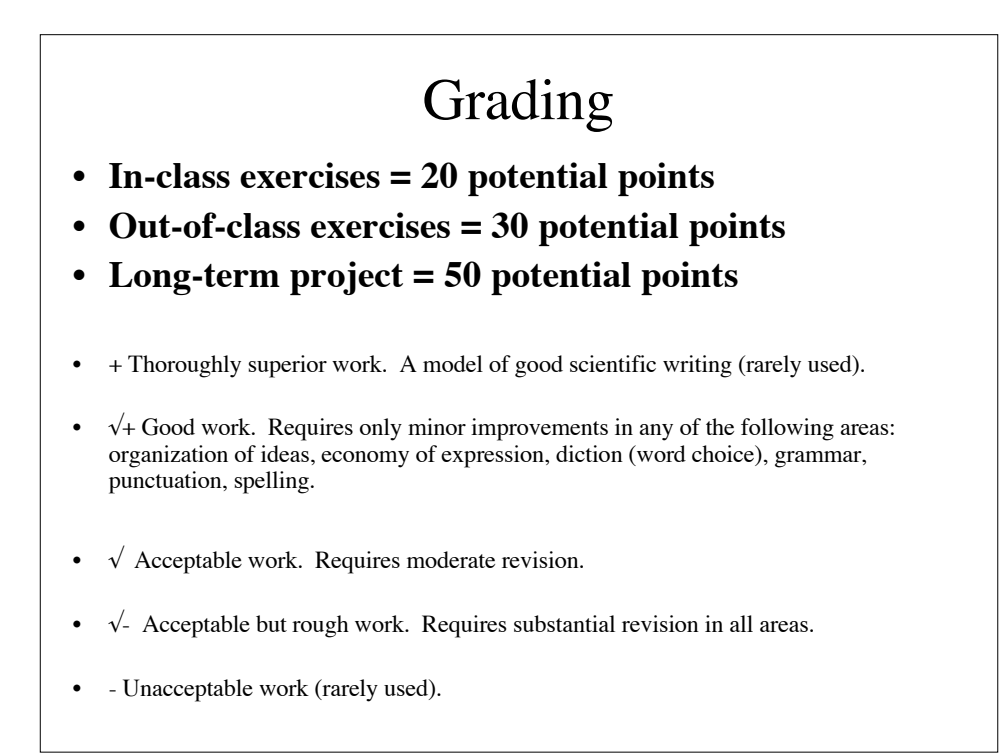

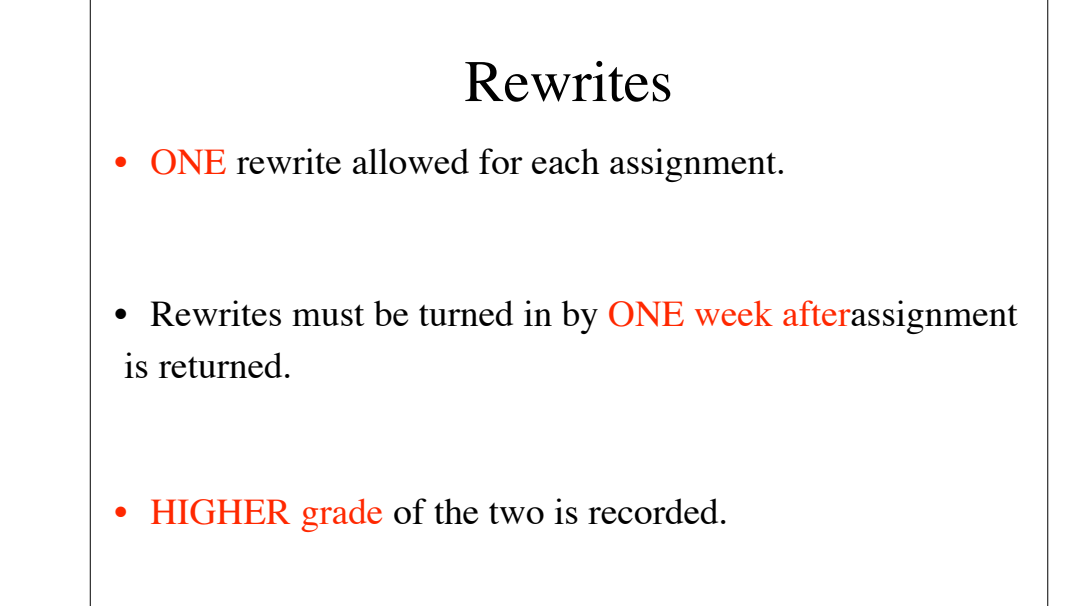

# *Please…*

### • **IDENTIFY YOUR SECTION** (A, B, or E) ON **EACH EMAIL AND HARD COPY.**

- **Indicate** in the upper right hand corner of every hard copy document you turn in:
	- **Name**
	- **Section**
	- **Exercise**
	- **Date**
- **DOUBLE SPACE** ALL WORK **DOUBLE SPACE** ALL WORK
- *I will NOT accept single spaced documents*
- **Save all hard copies with my handwritten comments** I may ask for it all at the end of the term.

# What's an Introduction?

# What's an Introduction?

- A method to **familiarize and orient**.
- The content of an introduction **depends on:**  – **Its purpose, and** 
	- **The audience**.
- Today's in class exercise demonstrates how content changes depending on the audience.

## What's the Purpose of an Introduction in Scientific Writing?

- Provide the **context** of your work (create your research space, define gap in knowledge).
- State your **focus** (**hypothesis, question)**.
- Provide **justification** for your work (how your work can answer the question).

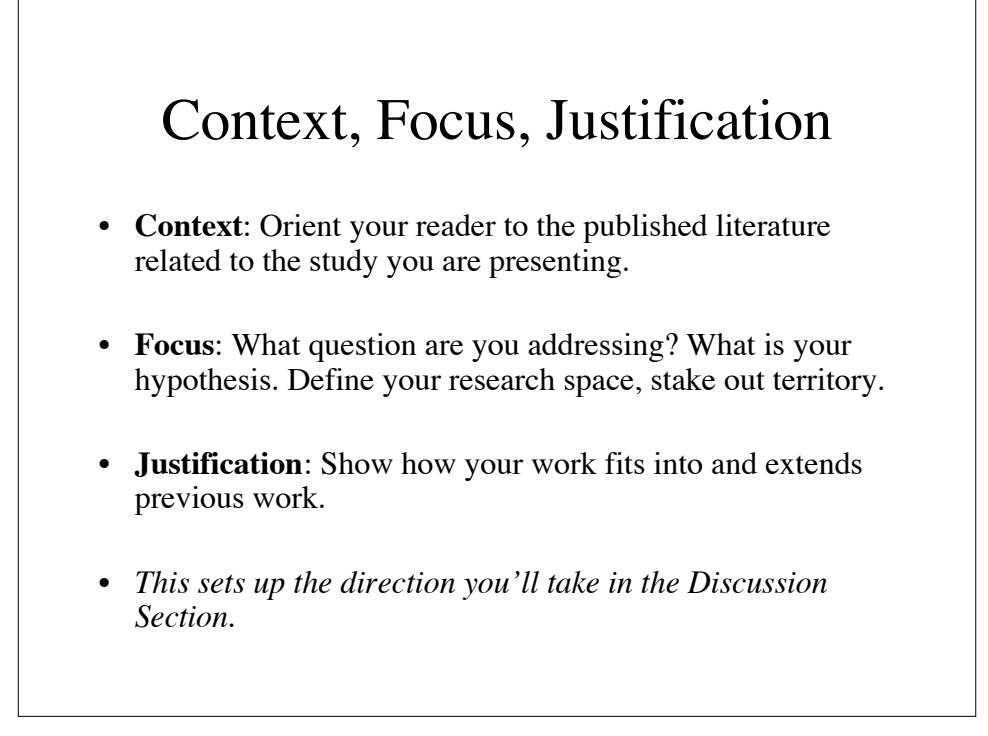

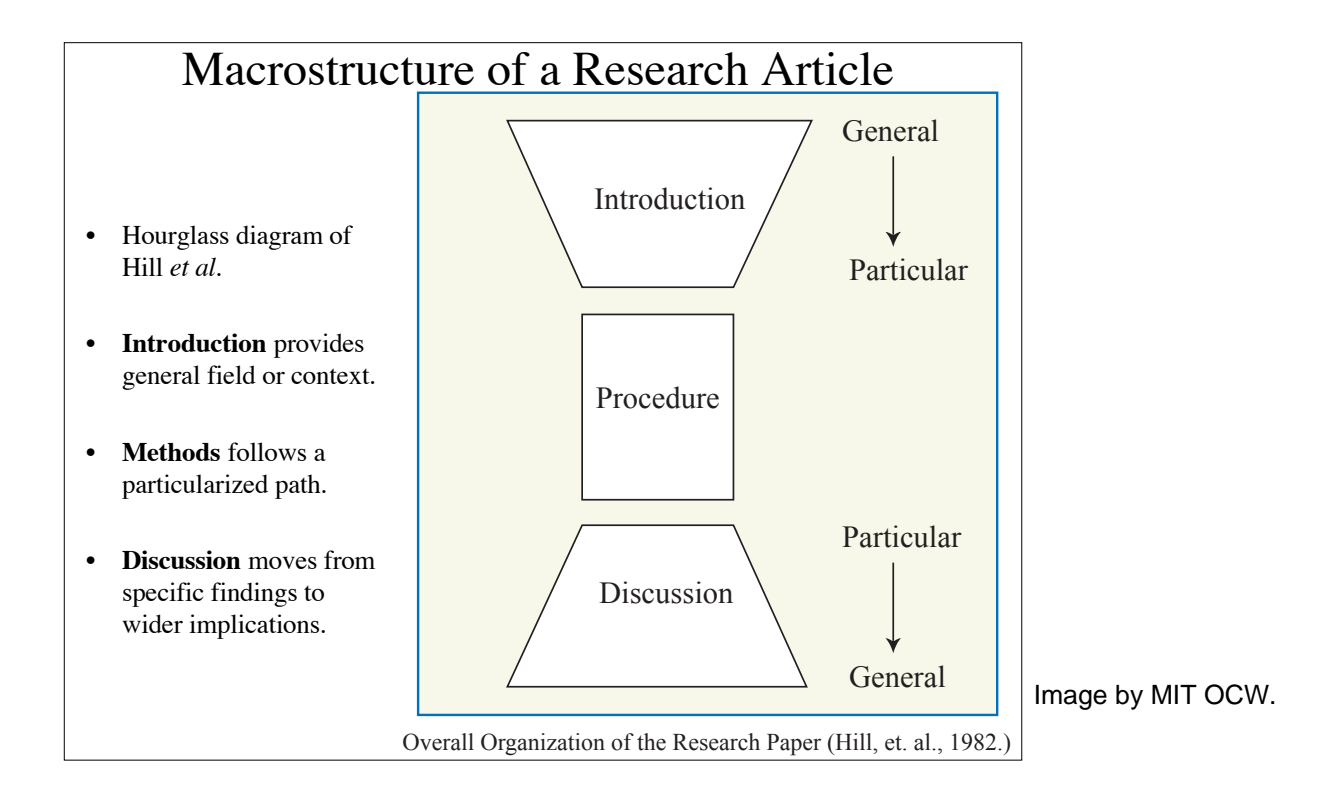

### What are Some Common Pitfalls of an Introduction Section?

- Including **unnecessary background** or being repetitive.
- **Exaggerating** (or understating) the importance of your work.
- Using **lackluster** openers and **weak** follow-through in the body of your introduction.
- Including **new results** in the introduction section.
- **Improper tense** (Introduction is largely present tense).

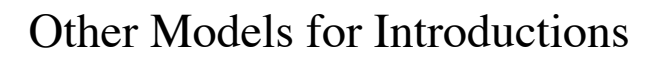

- Problem/Solution.
- Stake out territory, stake out niche, occupy niche.
- All models share a direct approach. Don't hide your main point or save it until the end of the paper.

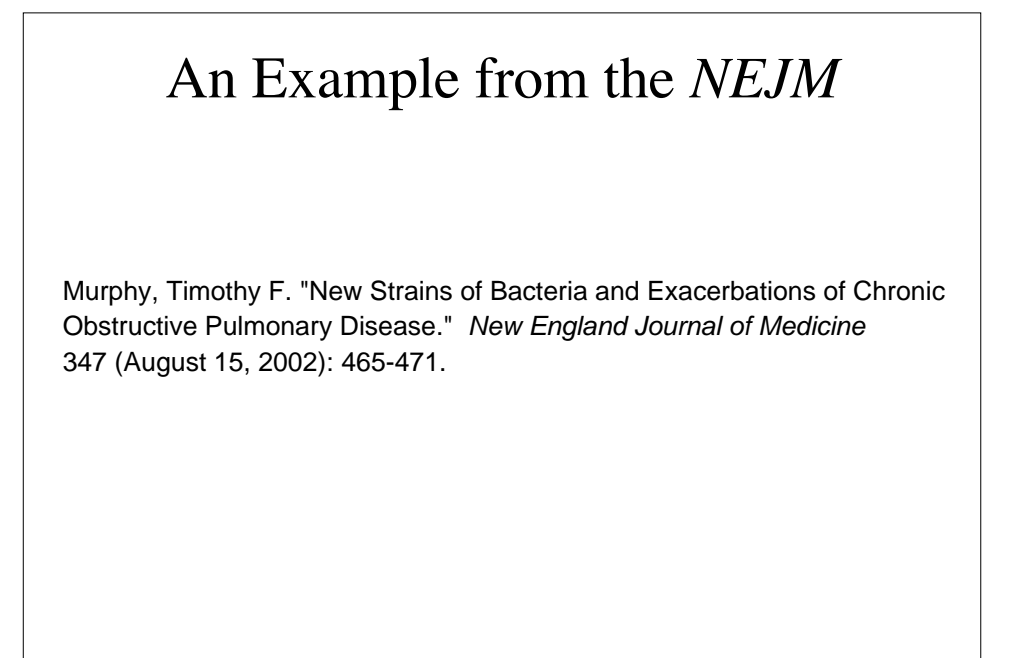

# Today's In-Class Exercises

- Copy the brief biographical sketch you created on the discussion board into a text document.
- Use your text editor to write two more brief biographical sketches (about 100 words each) for a foreign relative and a potential summer employer. Print this document and turn it in to me before you leave today.

### Today's Out-of-Class Exercises

- **Paraphrase in plain language** (suitable for a high school senior) the **introduction** to the NEJM article by Brian Druker.
- Four students will prepare an **oral presentation** on this article for our next class meeting:
	- Summarize the article
	- Identify content, justification, and focus
	- Identify pitfalls
	- Prepare two to three open-ended questions for group discussion
- Write the **introduction to your long-term project** and provide copies of your draft to me (hard copy) and to an assigned peer reviewer by the next off-week.

### Peer Review in 7.02 SciComm

### Step 1

By the end of class meeting time on the off week, post discussion board: your long-term project component to the SciComm

- component. • Topics are listed for each long-term project
- topic. Note: Your reply must contain some text in order for you to attach a file. • Post your draft as a file attached to a reply to the
- Word or RTF format. • If you write your draft in StarOffice, save it in

### Peer Review in 7.02 SciComm

### Step 2

response as an attached file or reply: By the time of your next SciComm class meeting, you will need to download a peer's draft and post your

- for each long-term project component and will be • The peer to whom you should respond will change indicated under that component's topic.
- lecture. • Your feedback should be based upon the goals and pitfalls for that component described in SciComm
- Use Word's track changes feature or other means to respond to your peer's draft.